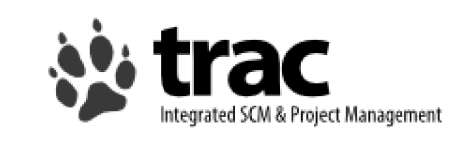

http://trac.edgewall.org/ **APRICOT 2008 Workshop** Feb 20-25 - Taipei, Taiwan Hervey Allen

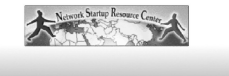

# **What's it Do?**

#### **Software Configuration Management**

- wiki for collaboration
- Interface to subversion for change management.
- Timeline for milestones, progress reports, etc.
- Ticketing system
- Integration with email

*nsrc@apricot2008Taipei, Taiwan*

*Taipei, Taiwan*

## **Installation**

### **We'll create a fairly complex trac project...**

- Multiple trac environment configuration.
- Authentication via trac not Apache.
- trac user admin via web interface.
- write-protected for anonymous users.
- Ability to add subversion later.
- Aztech calendar plug-in.

### **trac: Some Details**

- **Let's look at the wiki...**
- **Let's look at the ticketing system...**
- **Let's look at different user views...**
- **Then we'll install.**

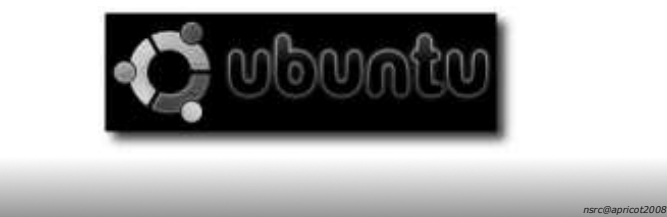

*nsrc@apricot2008Taipei, Taiwan*

nsrc@apricot2008<br>Taipei, Taiwan

### **trac install and post install**

**Let's do the following:**

**1.) Install**

- **2.) Review the install**
- **3.) If time, do a few more exercises:**
	- **Add TICKET\_VEW to the** *anonymous* **user profile.**
	- **Find a plugin you want and install.**

*nsrc@apricot2008 Taipei, Taiwan*